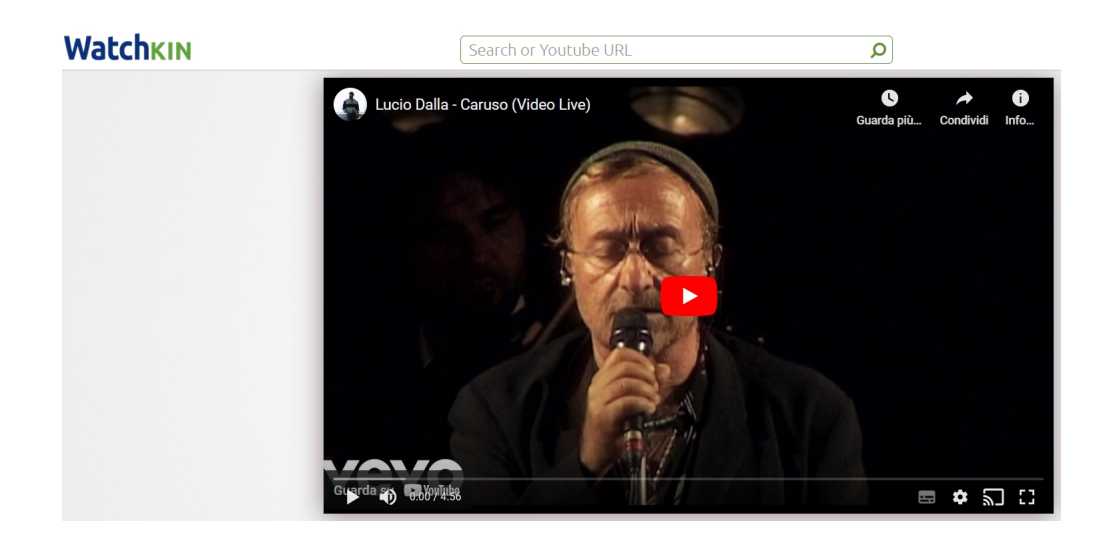

 Ogni tanto mi capita di proporre strumenti per consentire la fruizione di video Youtube senza le distrazioni causate da pubblicità e video correlati

{loadposition user7}

 Aggiungo un'altra risorsa molto utile in questo senso, Watchkin, che può essere usata in due diverse modalità.

 La prima è la più utilizzata da molti insegnanti: si cerca il video Youtube che interessa, si copia l'indirizzo URL e lo si incolla in Watchkin per "purificarne" la visualizzazione da fastidiose contaminazioni. Interessante la possibilità di cercare video tramite una sorta di motore di ricerca interno a Watchkin e visualizzare solo risultati adatti alle famiglie, con un filtro che esclude contenuti ritenuti inappropriati.

La seconda modalità è del tutto simile a ViewPure: si clicca in basso su Watchkinize e, dalla nuova pagina, si trascina il pulsante verde con la scritta Watchkinize sulla barra dei preferiti del browser. Da quel momento potrete depurare i video Youtube direttamente cliccando su qyel collegamento.

Vai su Watchkin

{jcomments on}

{loadposition user6}